## **envole-connecteur - Demande #31578**

# **Problème d'affichage des ressources dans Econnect**

26/01/2021 11:28 - Christophe BRENELIERE

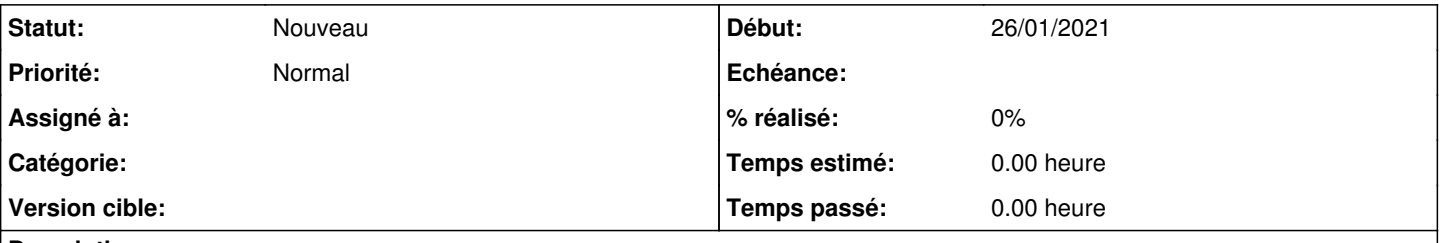

## **Description**

Lorsqu'un utilisateur, rattaché à plusieurs établissements, se connecte à Econnect, il a pour chaque établissement les ressources attribuées dans l'ensemble des établissements (mélange des ressources) – voir econnect-1\_1024.jpg Pour obtenir un affichage cohérent, il faut, à chaque connexion, cliquer sur le bouton Actualiser – voir econnect-2\_1024.jpg

#### **Révisions associées**

### **Révision d0f0b5e2 - 20/04/2021 13:58 - Christophe LEON**

ref #31578 Pb Affichage ressources GAR sur multi-affectation

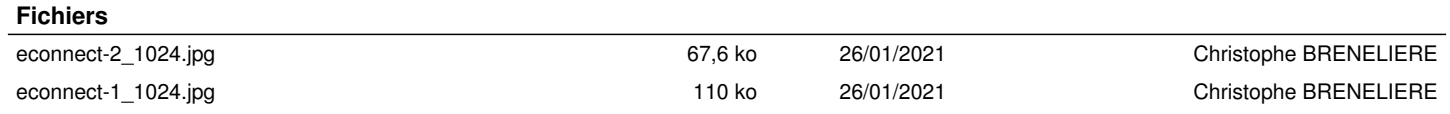